# CERTYFIKAT

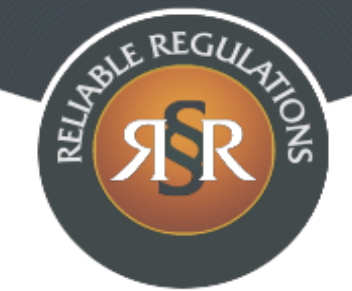

# **REGULAMIN SERWISU INTERNETOWEGO**

1. Niniejszy Regulamin określa ogólne warunki, zasady oraz sposób sprzedaży prowadzonej przez MBS Systems s.c. M.Szymczak, B.Szczęśniak z siedzibą w Elblągu, za pośrednictwem serwisu internetowego www.sklep-bcs.pl/szkolenia warsztaty (zwanego dalej: "Serwisem Internetowym") oraz określa zasady i warunki świadczenia przez MBS Systems s.c. M.Szymczak, B.Szczęśniak z siedzibą w Elblągu usług nieodpłatnych drogą elektroniczną.

# **§ 1 Definicje**

- 1. **Dni robocze** oznacza dni tygodnia od poniedziałku do piątku z wyłączeniem dni ustawowo wolnych od pracy.
- 2. **Hasło** oznacza ciąg znaków literowych, cyfrowych lub innych wybranych przez Użytkownika podczas Rejestracji w Serwisie Internetowym, wykorzystywanych w celu zabezpieczenia dostępu do Konta Użytkownika w Serwisie Internetowym.
- 3. **Konsument** oznacza osobę fizyczną dokonującą z przedsiębiorcą czynności prawnej niezwiązanej bezpośrednio z jej działalnością gospodarczą lub zawodową.
- 4. **Konto Użytkownika** oznacza indywidualny dla każdego Użytkownika panel, uruchomiony na jego rzecz przez Usługodawcę, po dokonaniu przez Użytkownika Rejestracji i zawarciu umowy świadczenia usługi Prowadzenie Konta Użytkownika.
- 5. **Przedsiębiorca** oznacza osobę fizyczną, osobę prawną lub jednostkę organizacyjną niebędącą osobą prawną, której ustawa przyznaje zdolność prawną, prowadzącą we własnym imieniu działalność gospodarczą lub zawodową i dokonującą czynności prawnej związanej bezpośrednio z jej działalnością gospodarczą lub zawodową.
- 6. **Regulamin** oznacza niniejszy regulamin.
- 7. **Rejestracja** oznacza czynność faktyczną dokonaną w sposób określony w Regulaminie, wymaganą dla korzystania przez Użytkownika ze wszystkich funkcjonalności Serwisu Internetowego.
- 8. **Usługodawca** oznacza:
	- a) Bartosza Szczęśniak prowadzącego działalność gospodarczą pod firmą MBS SYSTEMS Bartosz Szczęśniak z siedzibą w Elblągu (82-300), ul. Stanisława Sulimy 1 lok. 227, NIP: 5792123926, REGON: 221207885, wpisaną do Centralnej Ewidencji i Informacji o Działalności Gospodarczej prowadzonej przez Ministra Przedsiębiorczości i Technologii;
	- b) Macieja Szymczaka prowadzącego działalność gospodarczą pod firmą MBS SYSTEMS Maciej Szymczak z siedzibą w Elblągu (82-300), ul. Stanisława Sulimy 1 lok. 227, NIP: 5782755702, REGON: 280177951, wpisaną do Centralnej Ewidencji i Informacji o Działalności Gospodarczej prowadzonej przez Ministra Przedsiębiorczości i Technologii; działających jako wspólnicy spółki cywilnej MBS Systems s.c. M.Szymczak, B.Szczęśniak z siedzibą w Elblągu (82-300), ul. Stanisława Sulimy 1/227, NIP: 5783037021, REGON: 280368510; e-mail: biuro@sklep-bcs.pl, będącej jednocześnie właścicielem
	- Serwisu Internetowego.
- 9. **Strona Internetowa Serwisu** oznacza strony internetowe, pod którymi Usługodawca prowadzi Serwis Internetowy, działające w domenie www.sklep-bcs.pl/szkolenia warsztaty.
- 10. **Szkolenie** oznacza rodzaj odpłatnej usługi, przedstawianej przez Usługodawcę za pośrednictwem Strony Internetowej Serwisu, polegającej na udziale Użytkownika w zajęciach dydaktycznych mających na celu uzyskanie, uzupełnienie lub doskonalenie umiejętności poprzez przekazanie wiedzy teoretycznej i praktycznej.
- 11. **Trwały nośnik** oznacza materiał lub narzędzie umożliwiające Użytkownikowi lub Usługodawcy przechowywanie informacji kierowanych osobiście do niego, w sposób umożliwiający dostęp do informacji w przyszłości przez czas odpowiedni do celów, jakim te informacje służą, i które pozwalają na odtworzenie przechowywanych informacji w niezmienionej postaci.
- 12. **Umowa** oznacza umowę zawartą na odległość, na zasadach określonych w Regulaminie, między Użytkownikem a Usługodawcą.
- 13. **Użytkownik** oznacza podmiot korzystający z funkcjonalności Serwisu Internetowego, na rzecz którego świadczone są usługi przez Usługodawcę oraz z którym może być zawarta Umowa, posiadający pełną zdolność do czynności prawnych.

# **§ 2 Postanowienia ogólne i korzystanie z Serwisu Internetowego**

1. Wszelkie prawa do Serwisu Internetowego, w tym majątkowe prawa autorskie, prawa własności intelektualnej do jego nazwy, jego domeny internetowej, Strony Internetowej Serwisu, a także do wzorców, formularzy, logotypów zamieszczanych na Stronie Internetowej Serwisu (z wyjątkiem logotypów i zdjęć prezentowanych na Stronie Internetowej Serwisu w celach prezentacji towarów, do których to prawa autorskie należą do podmiotów trzecich) należą do Usługodawcy, a korzystanie z nich może następować wyłącznie w sposób określony i zgodny z Regulaminem oraz za zgodą Usługodawcy wyrażoną na piśmie.

- 2. Usługodawca dołoży starań, aby korzystanie z Serwisu Internetowego było możliwe dla użytkowników Internetu z użyciem wszystkich popularnych przeglądarek internetowych, systemów operacyjnych, typów urządzeń oraz typów połączeń internetowych. Minimalne wymagania techniczne umożliwiające korzystanie ze Strony Internetowej Serwisu to przeglądarka internetowa w wersji co najmniej Internet Explorer 11 lub Chrome 66 lub FireFox 60 lub Opera 53 lub Safari 5 lub nowszych, z włączoną obsługą języka Javascript, akceptująca pliki typu "cookies" oraz łącze internetowe o przepustowości co najmniej 256 kbit/s. Strona Internetowa Serwisu jest zoptymalizowana dla minimalnej rozdzielczości ekranu 1024x768 pikseli.
- 3. Usługodawca stosuje mechanizm plików "cookies", które podczas korzystania przez Użytkowników ze Strony Internetowej Serwisu, zapisywane są przez serwer Usługodawcy na dysku twardym urządzenia końcowego Użytkownika. Stosowanie plików "cookies" ma na celu poprawne działanie Strony Internetowej Serwisu na urządzeniach końcowych Użytkowników. Mechanizm ten nie niszczy urządzenia końcowego Użytkownika oraz nie powoduje zmian konfiguracyjnych w urządzeniach końcowych Użytkowników ani w oprogramowaniu zainstalowanym na tych urządzeniach. Każdy Użytkownik może wyłączyć mechanizm "cookies" w przeglądarce internetowej swojego urządzenia końcowego. Usługodawca wskazuje, że wyłączenie "cookies" może jednak spowodować utrudnienia lub uniemożliwić korzystanie ze Strony Internetowej Serwisu.
- 4. W celu dokonania zapisu na Szkolenie w Serwisie Internetowym za pośrednictwem Strony Internetowej Serwisu oraz w celu korzystania z usług świadczonych drogą elektroniczną za pośrednictwem Strony Internetowej Serwisu, konieczne jest posiadanie przez Użytkownika aktywnego konta poczty elektronicznej.
- 5. Zakazane jest dostarczanie przez Użytkownika treści o charakterze bezprawnym oraz wykorzystywanie przez Użytkownika Serwisu Internetowego, Strony Internetowej Serwisu lub usług nieodpłatnych świadczonych przez Usługodawcę, w sposób sprzeczny z prawem, dobrymi obyczajami lub naruszający dobra osobiste osób trzecich.
- 6. Usługodawca oświadcza, iż publiczny charakter sieci Internet i korzystanie z usług świadczonych drogą elektroniczną wiązać może się z zagrożeniem pozyskania i modyfikowania danych Użytkowników

przez osoby nieuprawnione, dlatego Użytkownicy powinni stosować właściwe środki techniczne, które zminimalizują wskazane wyżej zagrożenia. W szczególności powinni stosować programy antywirusowe i chroniące tożsamość korzystających z sieci Internet. Usługodawca nigdy nie zwraca się do Użytkownika z prośbą o udostępnienie mu w jakiejkolwiek formie Hasła.

7. Nie jest dopuszczalne wykorzystywanie zasobów i funkcji Serwisu Internetowego w celu prowadzenia przez Użytkownika działalności, która naruszałaby interes Usługodawcy, tj. działalności reklamowej innego przedsiębiorcy lub produktu; działalności polegającej na zamieszczaniu treści nie związanych z działalnością Usługodawcy; działalności polegającej na zamieszczaniu treści nieprawdziwych lub wprowadzających w błąd.

# **§ 3 Rejestracja**

- 1. W celu utworzenia Konta Użytkownika, Użytkownik obowiązany jest dokonać nieodpłatnej Rejestracji.
- 2. Rejestracja nie jest konieczna do dokonania zapisu na Szkolenie w Serwisie Internetowym.
- 3. W celu Rejestracji, Użytkownik powinien wypełnić formularz rejestracyjny udostępniony przez Usługodawcę na Stronie Internetowej Serwisu i przesłać wypełniony formularz rejestracyjny drogą elektroniczną do Usługodawcy poprzez wybór odpowiedniej funkcji znajdującej się w formularzu rejestracyjnym. Podczas Rejestracji Użytkownik ustala indywidualne Hasło.
- 4. W trakcie wypełniania formularza rejestracyjnego, Użytkownik ma możliwość zapoznania się z Regulaminem, akceptując jego treść poprzez oznaczenie odpowiedniego pola w formularzu.
- 5. Po przesłaniu wypełnionego formularza rejestracyjnego Użytkownik otrzymuje niezwłocznie, drogą elektroniczną na adres poczty elektronicznej podany w formularzu rejestracyjnym potwierdzenie Rejestracji przez Usługodawcę. Z tą chwilą zawarta zostaje umowa o świadczenie drogą elektroniczną usługi Prowadzenie Konta Użytkownika, zaś Użytkownik uzyskuje możliwość dostępu do Konta Użytkownika i dokonywania zmian podanych podczas Rejestracji danych.

# **§ 4 Zapis na Szkolenie (zamówienia)**

- 1. Informacje zawarte na Stronie Internetowej Serwisu nie stanowią oferty Usługodawcy w rozumieniu Kodeksu Cywilnego, a jedynie zaproszenie Użytkowników do składania ofert zawarcia Umowy o świadczenie usług Szkolenia.
- 2. Użytkownik może dokonywać zapisu na Szkolenie w Serwisie Internetowym za pośrednictwem Strony Internetowej Serwisu przez 7

dni w tygodniu, 24 godziny na dobę.

- 3. Użytkownik dokonujący zapisu na Szkolenie za pośrednictwem Strony Internetowej Serwisu, wybiera Szkolenie, którym jest zainteresowany. Dodanie Szkolenia do zamówienia następuje przez wybór polecenia "ZAPISZ SIĘ" pod danym Szkoleniem prezentowanym na Stronie Internetowej Serwisu. Użytkownik po skompletowaniu całości zamówienia i wskazaniu formy płatności, składa zamówienie (dokonuje zapisu na Szkolenie) przez wysłanie formularza zapisu do Usługodawcy, wybierając na Stronie Internetowej Serwisu przycisk ""ZAMAWIAM I PŁACĘ"". Każdorazowo przed wysyłką formularza Użytkownik jest informowany o cenie brutto, przedmiocie, zakresie, miejscu oraz terminie Szkolenia, a także o osobie prowadzącej Szkolenie oraz o wszystkich dodatkowych kosztach jakie jest zobowiązany ponieść w związku z umową o świadczenie usługi Szkolenia.
- 4. W trakcie wypełniania formularza Użytkownik ma możliwość zapoznania się z Regulaminem, akceptując jego treść poprzez oznaczenie odpowiedniego pola w formularzu.
- 5. W przypadku, gdy przedmiotem Umowy jest świadczenie usługi Szkolenie, Użytkownik może wyrazić zgodę, poprzez zaznaczenie odpowiedniego pola w formularzu zapisu na Szkolenie, aby Usługodawca rozpoczął świadczenie usługi przed upływem terminu do odstąpienia od Umowy. Użytkownik jest informowany, że po spełnieniu świadczenia przez Usługodawcę w pełni, utraci prawo odstąpienia od Umowy.
- 6. Dokonanie zapisu na Szkolenie stanowi złożenie Usługodawcy przez Użytkownika oferty zawarcia Umowy.
- 7. Po dokonaniu zapisu na Szkolenie, Usługodawca przesyła na podany przez Użytkownika adres poczty elektronicznej potwierdzenie jego dokonania. Informacja o potwierdzeniu dokonania zapisu na Szkolenie jest oświadczeniem Usługodawcy o przyjęciu oferty, o której mowa w §4 ust. 6 powyżej i z chwilą jego otrzymania przez Użytkownika zostaje zawarta Umowa.
- 8. Po zawarciu Umowy, Usługodawca potwierdza Użytkownikowi jej warunki, przesyłając je na Trwałym nośniku na adres poczty elektronicznej Użytkownika lub pisemnie na wskazany przez Użytkownika podczas dokonywania zapisu na Szkolenie adres.
- 9. Materiały, które zostaną udostępnione Użytkownikowi w ramach Szkolenia, stanowią utwór w rozumieniu przepisów ustawy z dnia 4 lutego 1994 r o prawie autorskim i prawach pokrewnych (Dz.U.2018 poz.1191), przeznaczone są do jego osobistego użytku. Użytkownikowi nie wolno w szczególności: wprowadzać ich do obrotu, modyfikować, dystrybuować, rozpowszechniać, w tym udostępniać osobom oraz podmiotom trzecim w celach komercyjnych. Materiały szkoleniowe udostępniane są Użytkownikowi jedynie jako pomoc merytoryczna dla zrealizowania

zajęć dydaktycznych mających na celu uzyskanie, uzupełnienie lub doskonalenie umiejętności poprzez przekazanie wiedzy teoretycznej.

- 10. Wszelkie materiały, które zostaną udostępnione Użytkownikowi w trakcie Szkolenia, może on przechowywać oraz powielać wyłącznie w zakresie własnego użytku osobistego oraz w celach dydaktycznych lub naukowych, z zachowaniem informacji o źródle pochodzenia materiałów. Przeniesienie własności egzemplarza materiałów na Użytkownika, nie powoduje przejścia autorskich praw majątkowych do materiałów.
- 11. Po zakończonym Szkoleniu, Użytkownik otrzymuje od Usługodawcy pisemne zaświadczenie o odbyciu Szkolenia (certyfikat ukończenia Szkolenia), które obejmuje następujące informacje:
	- a) imię i nazwisko Użytkownika;
	- b) nazwę (tytuł) Szkolenia;
	- c) nazwę Organizatora.
- 12. Warunkiem otrzymania zaświadczenia, o którym mowa powyżej w §4 ust. 11, jest uczestnictwo w zajęciach teoretycznych i praktycznych, prowadzonych w ramach Szkolenia.

#### **§ 5 Płatności**

- 1. Ceny na Stronie Internetowej Serwisu zamieszczone przy danym Szkoleniu stanowią ceny brutto i określone są w złotych polskich.
- 2. Ostateczną ceną wiążącą strony jest cena Szkolenia zawarta na Stronie Internetowej Serwisu w momencie dokonywania zapisu na Szkolenie przez Użytkownika.
- 3. Użytkownik może wybrać następujące formy płatności za Szkolenie:
	- a) przelew bankowy na rachunek bankowy Usługodawcy (w tym przypadku realizacja zamówienia rozpoczęta zostanie po przesłaniu Użytkownikowi przez Usługodawcę potwierdzenia dokonania zapisu na Szkolenie oraz po wpłynięciu środków na rachunek bankowy Usługodawcy, w terminie wskazanym na Stronie Internetowej Serwisu jako data Szkolenia);
	- b) karta płatnicza lub przelew bankowy poprzez zewnętrzny system płatności przelewy24.pl, obsługiwany przez firmę PayPro S.A. z siedzibą w Poznaniu (w tym przypadku realizacja zamówienia rozpoczęta zostanie po przesłaniu Użytkownikowi przez Usługodawcę potwierdzenia dokonania zapisu na Szkolenie oraz po wpłynięciu środków na rachunek bankowy Usługodawcy, w terminie wskazanym na Stronie Internetowej Serwisu jako data Szkolenia).
- 4. Użytkownik powinien dokonać płatności za Szkolenie w wysokości wynikającej z zawartej Umowy w terminie 2 Dni roboczych.
- 5. W wypadku niewywiązania się przez Użytkownika z płatności w terminie, o którym mowa w §5 ust. 4 Regulaminu, Usługodawca wyznacza Użytkownikowi dodatkowy termin na dokonanie płatności

i informuje o nim Użytkownika na Trwałym nośniku. Informacja o dodatkowym terminie na dokonanie płatności zawiera również informację, że po bezskutecznym upływie tego terminu, Usługodawca odstąpi od Umowy sprzedaży. W wypadku bezskutecznego upływu drugiego terminu na dokonanie płatności, Usługodawca prześle Użytkownikowi na Trwałym nośniku oświadczenie o odstąpieniu od umowy na podstawie art. 491 Kodeksu Cywilnego.

6. Usługodawca na życzenie Użytkownika przesyła przy pomocy poczty elektronicznej, na adres elektroniczny podany przez Użytkownika w trakcie zamawiania usługi, fakturę obejmującą zamówione usługi odpłatne. Faktura dostarczana jest przy pomocy poczty elektronicznej w formie pliku elektronicznego w formacie PDF. W celu otwarcia pliku Użytkownik powinien posiadać bezpłatne oprogramowanie kompatybilne z formatem PDF. Usługodawca rekomenduje w tym celu program Adobe Acrobat Reader, który można pobrać bezpłatnie pod adresem<http://www.adobe.com>

#### **§ 6 Reklamacje**

- 1. Użytkownik może zgłosić Usługodawcy reklamację w związku z realizacją Umowy, której przedmiotem jest usługa Szkolenie. Reklamacja może być złożona przykładowo w formie elektronicznej i przesłana na adres [biuro@sklep-bcs.pl.](mailto:biuro@sklep-bcs.pl) W zgłoszeniu reklamacyjnym Użytkownik winien zawrzeć opis zaistniałego problemu. Usługodawca niezwłocznie, lecz nie później niż w terminie 14 dni rozpatruje reklamacje i udziela Użytkownikowi odpowiedzi.
- 2. Użytkownik może zgłosić Usługodawcy reklamację również w związku z korzystaniem z usług nieodpłatnych świadczonych drogą elektroniczną przez Usługodawcę. Reklamacja może być złożona w formie elektronicznej i przesłana na adres [biuro@sklep-bcs.pl](mailto:biuro@sklep-bcs.pl). W zgłoszeniu reklamacyjnym Użytkownik winien zawrzeć opis zaistniałego problemu. Usługodawca niezwłocznie, lecz nie później niż w terminie 14 dni rozpatruje reklamacje i udziela Użytkownikowi odpowiedzi.
- 3. Usługodawca nie korzysta z pozasądowego rozwiązywania sporów, o których mowa w ustawie z dnia 23 września 2016 r., o pozasądowym rozwiązywaniu sporów konsumenckich.

#### **§ 7 Szczególne postanowienia dotyczące Użytkowników, będących Przedsiębiorcami.**

#### **(Postanowienia niniejszego paragrafu odnoszą się wyłącznie do Użytkowników będących Przedsiębiorcami).**

1. Rezygnacja z udziału w Szkoleniu przez Użytkownika będącego Przedsiębiorcą możliwa jest nie później niż na 7 dni przed terminem Szkolenia. Rezygnację należy przesłać drogą elektroniczną na adres poczty elektronicznej: biuro@sklep-bcs.pl, podając swoje dane (imię, nazwisko, nazwę firmy, adres). W przypadku rezygnacji z udziału w Szkoleniu, Usługodawca zwraca Użytkownikowi wniesioną opłatę. Uprawnienie do rezygnacji z udziału w Szkoleniu za zwrotem opłaty nie przysługuje Użytkownikowi w przypadku, gdy Umowa została zawarta w terminie 7 dni przed terminem Szkolenia i później, chyba że Usługodawca wyrazi zgodę na rezygnację ze Szkolenia. Użytkownik zamierzający zrezygnować z uczestnictwa w Szkoleniu w okresie 7 dni poprzedzających termin Szkolenia, proszony jest o kontakt z Usługodawcą. Każdy przypadek rozpatrywany będzie indywidualnie.

- 2. W przypadku Umów zawieranych z Użytkownikami będącymi Przedsiębiorcami, Usługodawca ponosi odpowiedzialność tylko w przypadku umyślnego wyrządzenia szkody i w granicach rzeczywiście poniesionych strat przez Użytkownika będącego Przedsiębiorcą, z zastrzeżeniem §7 ust. 3 poniżej.
- 3. Odwołanie Szkolenia przez Organizatora wobec Użytkowników będących Przedsiębiorcami, nie może stanowić podstawy roszczeń wobec Usługodawcy (wyłączona zostaje odpowiedzialność odszkodowawcza Usługodawcy w tym zakresie). W szczególności Użytkownikowi będącemu Przedsiębiorcą nie przysługuje od Usługodawcy zwrot poniesionych kosztów (np. z tytułu rezerwacji noclegu, kosztów przejazdu), poza zwrotem uiszczonej ceny za Szkolenie.

# **§ 8 Odstąpienie od Umowy**

#### **(Postanowienia niniejszego paragrafu odnoszą się wyłącznie do Użytkowników będących Konsumentami).**

- 1. Użytkownik będący Konsumentem, który zawarł Umowę na odległość, może w terminie 14 dni odstąpić od niej bez podawania przyczyny.
- 2. Bieg terminu na odstąpienie rozpoczyna się od dnia zawarcia umowy o świadczenie usługi Szkolenie.
- 3. Konsument może odstąpić od Umowy składając Usługodawcy oświadczenie o odstąpieniu. Oświadczenie to może zostać złożone przykładowo pisemnie na adres Usługodawcy, za pośrednictwem poczty elektronicznej na adres Usługodawcy. Oświadczenie można złożyć na formularzu, którego wzór został zamieszczony przez Usługodawcę na Stronie Internetowej Serwisu pod adresem: Formularz odstapienia. Do zachowania terminu wystarczy wysłanie oświadczenia przed jego upływem.
- 4. Konsument może odstąpić od Umowy, składając Usługodawcy oświadczenie o odstąpieniu za pośrednictwem formularza udostępnionego na stronie internetowej pod adresem: [Elektroniczny](https://www.rzetelnyregulamin.pl/pl/dla-konsumenta/formularz-odstapienia-od-umowy,sklep-244a37a0c29641f8f0d1599f52cec572)

Formularz odstapienia. Do zachowania terminu wystarczy wysłanie oświadczenia przed jego upływem. Usługodawca niezwłocznie potwierdza Konsumentowi otrzymanie formularza złożonego za pośrednictwem strony internetowej.

- 5. W przypadku odstąpienia od Umowy jest ona uważana za niezawartą.
- 6. Jeśli Konsument złożył oświadczenie o odstąpieniu od Umowy zanim Usługodawca przyjął jego ofertę, oferta przestaje wiązać.
- 7. Usługodawca ma obowiązek niezwłocznie, nie później niż w terminie 14 dni od dnia otrzymania oświadczenia Konsumenta o odstapieniu od Umowy, zwrócić mu wszystkie dokonane przez niego płatności.
- 8. Usługodawca dokonuje zwrotu płatności przy użyciu takiego samego sposobu zapłaty, jakiego użył Użytkownik, chyba, że Użytkownik wyraźnie zgodził się na inny sposób zwrotu, który nie wiąże się dla niego z żadnymi kosztami.
- 9. Jeżeli Konsument wykonuje prawo odstąpienia od Umowy po zgłoszeniu żądania rozpoczęcia świadczenia usługi przed upływem terminu do odstąpienia od Umowy o którym mowa w §8 ust. 1, ma obowiązek zapłaty za świadczenia spełnione do chwili odstąpienia od Umowy. Kwotę zapłaty oblicza się proporcjonalnie do zakresu spełnionego świadczenia, z uwzględnieniem ceny uzgodnionej w Umowie.
- 10. Prawo odstąpienia od Umowy nie przysługuje Użytkownikowi w odniesieniu do Umów o świadczenie usług, jeżeli Usługodawca wykonał w pełni usługę za wyraźną zgoda Użytkownika będącego Konsumentem, który został poinformowany, że po spełnieniu świadczenia przez Usługodawcę utraci prawo do odstąpienia od Umowy.

# **§ 9 Usługi nieodpłatne**

- 1. Usługodawca świadczy na rzecz Użytkowników, drogą elektroniczną usługi nieodpłatne:
	- a) Formularz kontaktowy;
	- b) Newsletter;
	- c) Prowadzenie Konta Użytkownika.
- 2. Usługi wskazane w §9 ust. 1 powyżej świadczone są 7 dni w tygodniu, 24 godziny na dobę.
- 3. Usługodawca zastrzega sobie możliwość wyboru i zmiany rodzaju, form, czasu oraz sposobu udzielania dostępu do wybranych wymienionych usług, o czym poinformuje Użytkowników w sposób właściwy dla zmiany Regulaminu.
- 4. Usługa Formularz kontaktowy polega na wysłaniu za pomocą formularza umieszczonego na Stronie Internetowej Serwisu wiadomości do Usługodawcy.
- 5. Rezygnacja z usługi nieodpłatnej Formularz kontaktowy, możliwa jest w każdej chwili i polega na zaprzestaniu wysyłania zapytań do

Usługodawcy.

- 6. Z usługi Newsletter może skorzystać każdy Użytkownik, który wprowadzi swój adres poczty elektronicznej, wykorzystując w tym celu formularz rejestracyjny udostępniony przez Usługodawcę na Stronie Internetowej Serwisu. Po przesłaniu wypełnionego formularza rejestracyjnego, Użytkownik otrzymuje niezwłocznie, drogą elektroniczną na adres poczty elektronicznej podany w formularzu rejestracyjnym link aktywacyjny, w celu potwierdzenia zapisania się na subskrypcję Newsletter. Z chwilą aktywacji linku przez Użytkownika zawarta zostaje umowa o świadczenie drogą elektroniczną usługi Newsletter.
- 7. Usługa Newsletter polega na przesyłaniu przez Usługodawcę, na adres poczty elektronicznej, wiadomości w formie elektronicznej zawierającej informacje o nowych produktach lub usługach w ofercie Usługodawcy. Newsletter przesyłany jest przez Usługodawcę do wszystkich Użytkowników, którzy dokonali subskrypcji.
- 8. Każdy Newsletter kierowany do danych Użytkowników zawiera w szczególności: informacje o nadawcy, wypełnione pole "temat", określające treść przesyłki oraz informację o możliwości i sposobie rezygnacji z usługi nieodpłatnej Newsletter.
- 9. Użytkownik może w każdej chwili zrezygnować z otrzymywania Newsletter'a przez wypisanie się z subskrypcji za pośrednictwem odnośnika zamieszczonego w każdej wiadomości elektronicznej wysłanej w ramach usługi Newsletter lub za pośrednictwem dezaktywacji odpowiedniego pola w Koncie Użytkownika.
- 10. Usługa Prowadzenie Konta Użytkownika dostępna jest po dokonaniu Rejestracji na zasadach opisanych w Regulaminie i polega na udostępnieniu Użytkownikowi dedykowanego panelu w ramach Strony Internetowej Serwisu, umożliwiającego Użytkownikowi modyfikacje danych, które podał podczas Rejestracji, jak też śledzenia stanu realizacji zamówień oraz historii zamówień już zrealizowanych.
- 11. Użytkownik, który dokonał Rejestracji może zgłosić żądanie usunięcia Konta Użytkownika Usługodawcy, przy czym w przypadku zgłoszenia żądania usunięcia Konta Użytkownika przez Usługodawcę, może ono zostać usunięte do 14 dni od zgłoszenia żądania.
- 12. Usługodawca jest uprawniony do zablokowania dostępu do Konta Użytkownika i usług nieodpłatnych, w przypadku działania przez Użytkownika na szkodę Usługodawcy, tj. prowadzenia działalności reklamowej innego przedsiębiorcy lub produktu; działalności polegającej na zamieszczaniu treści nie związanych z działalnością Usługodawcy; działalności polegającej na zamieszczaniu treści nieprawdziwych lub wprowadzających w błąd, jak również w przypadku działania przez Użytkownika na szkodę innych Użytkowników, naruszenia przez Użytkownika przepisów prawa lub postanowień Regulaminu, a także, gdy zablokowanie dostępu do

Konta Użytkownika i usług nieodpłatnych jest uzasadnione względami bezpieczeństwa - w szczególności: przełamywaniem przez Użytkownika zabezpieczeń Strony Internetowej Serwisu lub innymi działaniami hakerskimi. Zablokowanie dostępu do Konta Użytkownika i usług nieodpłatnych z wymienionych przyczyn trwa przez okres niezbędny do rozwiązania kwestii stanowiącej podstawę zablokowania dostępu do Konta Użytkownika i usług nieodpłatnych. Usługodawca zawiadamia Użytkownika o zablokowaniu dostępu do Konta Użytkownika i usług nieodpłatnych drogą elektroniczną na adres podany przez Użytkownika w formularzu rejestracyjnym.

#### **§ 10 Ochrona danych osobowych**

1. Zasady ochrony Danych Osobowych zamieszczone są w Polityce prywatności.

### **§ 11 Rozwiązanie umowy o świadczenie nieodpłatnej usługi drogą elektroniczną**

- 1. Zarówno Użytkownik, jak i Usługodawca mogą rozwiązać umowę o świadczenie nieodpłatnych usług drogą elektroniczną w każdym czasie i bez podania przyczyn, z zastrzeżeniem zachowania praw nabytych przez drugą stronę przed rozwiązaniem ww. umowy oraz postanowień poniżej.
- 2. Użytkownik, który dokonał Rejestracji rozwiązuje umowę o świadczenie usług drogą elektroniczną, poprzez wysłanie do Usługodawcy stosownego oświadczenia woli, przy użyciu dowolnego środka komunikacji na odległość, umożliwiającego zapoznanie się Usługodawcy z oświadczeniem woli Użytkownika.
- 3. Usługodawca wypowiada umowę o świadczenie usług drogą elektroniczną poprzez wysłanie do Użytkownika stosownego oświadczenia woli na adres poczty elektronicznej podany przez Użytkownika podczas Rejestracji.

# **§ 12 Postanowienia końcowe**

- 1. Usługodawca ponosi odpowiedzialność z tytułu niewykonania lub nienależytego wykonania umowy, lecz w przypadku umów zawieranych z Użytkownikami będącymi Przedsiębiorcami Usługodawca ponosi odpowiedzialność tylko w przypadku umyślnego wyrządzenia szkody i w granicach rzeczywiście poniesionych strat przez Użytkownika będącego Przedsiębiorcą.
- 2. Treść niniejszego Regulaminu może zostać utrwalona poprzez wydrukowanie, zapisanie na nośniku lub pobranie w każdej chwili ze Strony Internetowej Serwisu.
- 3. W przypadku powstania sporu na gruncie zawartej Umowy, strony

będą dążyły do rozwiązania sprawy polubownie. Prawem właściwym dla rozstrzygania wszelkich sporów powstałych na gruncie niniejszego Regulaminu jest prawo polskie.

- 4. Usługodawca informuje Użytkownika będącego Konsumentem o możliwości skorzystania z pozasądowych sposobów rozpatrywania reklamacji i dochodzenia roszczeń. Zasady dostępu do tych procedur dostępne są w siedzibach lub na stronach internetowych podmiotów uprawnionych do pozasądowego rozpatrywania sporów. Mogą nimi być w szczególności rzecznicy praw konsumenta lub Wojewódzkie Inspektoraty Inspekcji Handlowej, których lista jest dostępna na stronie internetowej Urzedu Ochrony Konkurencji i Konsumentów. Usługodawca informuje, że pod adresem <http://ec.europa.eu/consumers/odr/> dostępna jest platforma internetowego systemu rozstrzygania sporów pomiędzy konsumentami i przedsiębiorcami na szczeblu unijnym (platforma ODR).
- 5. Usługodawca zastrzega sobie prawo zmiany niniejszego Regulaminu. Wszystkie zapisy na Szkolenie przyjęte przez Usługodawcę do realizacji przed dniem wejścia w życie nowego Regulaminu są realizowane na podstawie Regulaminu, który obowiązywał w dniu dokonywania zapisu na Szkolenie przez Użytkownika. Zmiana Regulaminu wchodzi w życie w terminie 7 dni od dnia opublikowania na Stronie Internetowej Serwisu. Usługodawca poinformuje Użytkownika na 7 dni przed wejściem w życie nowego Regulaminu o zmianie Regulaminu za pomocą wiadomości przesłanej drogą elektroniczną zawierającej odnośnik do tekstu zmienionego Regulaminu. W razie, gdy Użytkownik nie akceptuje nowej treści Regulaminu obowiązany jest zawiadomić o tym fakcie Usługodawcę, co skutkuje rozwiązaniem umowy zgodnie z postanowieniami §11 Regulaminu.
- 6. Umowy z Usługodawcą zawierane są w języku polskim.
- 7. Regulamin wchodzi w życie z dniem 17.04.2019 r.